# <span id="page-0-0"></span>TP les fractions

## Christophe Viroulaud

Terminale - NSI

# **Lang 03**

### [TP les fractions](#page-31-0)

[La classe](#page-4-0) **Fraction** [Héritage \(notion hors](#page-8-0) programme)

# Fraction

En mathématiques une fraction est un moyen d'écrire un nombre rationnel sous la forme d'un quotient de deux entiers. La fraction  $\frac{a}{b}$  désigne le quotient de a par b  $(b \neq 0)$ . Dans cette fraction, a est appelé le numérateur et b le dénominateur<sup>1</sup>.

### [TP les fractions](#page-0-0)

[La classe](#page-4-0) **Fraction** [Héritage \(notion hors](#page-8-0) programme)

<sup>1.</sup> source : wikipedia

### [TP les fractions](#page-0-0)

[La classe](#page-4-0) **Fraction** [Héritage \(notion hors](#page-8-0) programme)

[Opérations mathématiques](#page-16-0) [Opérateurs Python](#page-18-0)

## Peut-on effectuer les opérations classiques sur les fractions ?

# <span id="page-3-0"></span>Sommaire

## 1. Classe **[Object](#page-3-0)**

1.1 La classe **[Fraction](#page-4-0)**

1.2 [Héritage \(notion hors programme\)](#page-8-0)

2. [Opérations sur les fractions](#page-15-0)

### [TP les fractions](#page-0-0)

### Classe **[Object](#page-3-0)**

[La classe](#page-4-0) **Fraction** [Héritage \(notion hors](#page-8-0) programme)

# <span id="page-4-0"></span>La classe **Fraction**

## **Activité 1 :**

- 1. Créer le fichier **mod\_fraction.py**
- 2. Construire la classe **Fraction** et son constructeur. Cette classe possédera les attributs **numerateur** et **denominateur**, deux entiers initialisés à 1.
- 3. Écrire les accesseurs et les mutateurs. On utilisera une assertion pour le cas de l'affectation du dénominateur nul.

### [TP les fractions](#page-0-0)

### [La classe](#page-4-0) **Fraction**

[Héritage \(notion hors](#page-8-0) programme)

# Avant de regarder la correction

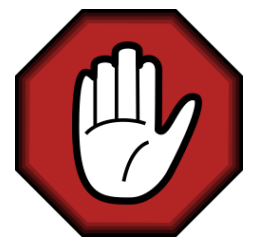

- **Prendre le temps de réfléchir,**
- Analyser les messages d'erreur,
- **Demander au professeur.**

### [TP les fractions](#page-0-0)

### [La classe](#page-4-0) **Fraction**

[Héritage \(notion hors](#page-8-0) programme)

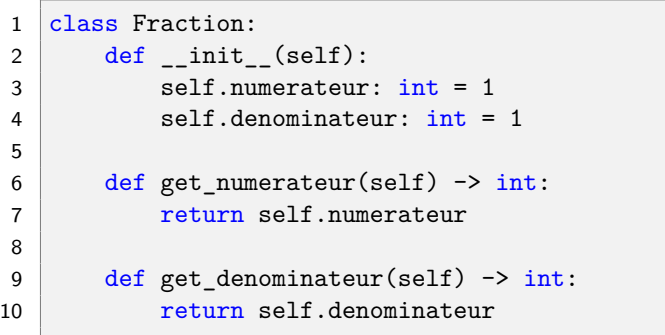

Code 1 – La classe et les accesseurs

### [TP les fractions](#page-0-0)

### [La classe](#page-4-0) **Fraction**

[Héritage \(notion hors](#page-8-0) programme)

```
1 def set_numerateur(self, n: int) -> None:
2 self.numerateur = n
4 def set denominateur(self, d: int) -> None:
5 assert d != 0, "Le dénominateur ne peut
     pas être nul."
6 self.denominateur = d
```
Code 2 – Les mutateurs

### [TP les fractions](#page-0-0)

### [La classe](#page-4-0) **Fraction**

[Héritage \(notion hors](#page-8-0) programme)

# <span id="page-8-0"></span>Sommaire

1. Classe **[Object](#page-3-0)** 1.1 La classe **[Fraction](#page-4-0)**

1.2 [Héritage \(notion hors programme\)](#page-8-0)

2. [Opérations sur les fractions](#page-15-0)

### [TP les fractions](#page-0-0)

[La classe](#page-4-0) **Fraction**

[Héritage \(notion hors](#page-8-0) programme)

# Héritage (notion hors programme)

Python possède une classe native **Object** qui possède ses propres méthodes. Par exemple la méthode **\_\_str\_\_** renvoie une chaîne de caractère représentant l'objet. Ainsi le code [3](#page-9-0) renvoie le résultat [4.](#page-9-1)

1  $print(f)$ 

Code 3 – La méthode est appelée automatiquement.

<span id="page-9-0"></span>1 <\_\_main\_\_.Fraction object at 0x7f976febc0f0>

<span id="page-9-1"></span>Code 4 – La méthode renvoie des informations sur l'objet (adresse mémoire…)

### [TP les fractions](#page-0-0)

[La classe](#page-4-0) **Fraction**

[Héritage \(notion hors](#page-8-0) programme)

### [TP les fractions](#page-0-0)

[La classe](#page-4-0) **Fraction**

[Héritage \(notion hors](#page-8-0) programme)

[Opérations mathématiques](#page-16-0) [Opérateurs Python](#page-18-0) [Implémentation](#page-21-0)

Quand le programmeur construit une classe, Python crée en réalité un enfant de la classe **Object**. On parle d'**héritage**. Ainsi la classe **Fraction** possède également la méthode **\_\_str\_\_**. Mieux il est possible de redéfinir le rôle de la méthode. On parle alors de **surcharge**.

## **Activité 2 :**

1. Écrire la méthode [5](#page-11-0) dans la classe **Fraction**.

```
1 def str (self):
2 return "Bonjour je suis un objet!"
```
Code 5 – Surcharge de la méthode

- <span id="page-11-0"></span>2. Exécuter à nouveau **print(f)**.
- 3. Modifier la méthode pour qu'elle affiche la fraction sous la forme **a/b**.

### [TP les fractions](#page-0-0)

[La classe](#page-4-0) **Fraction**

[Héritage \(notion hors](#page-8-0) programme)

# Avant de regarder la correction

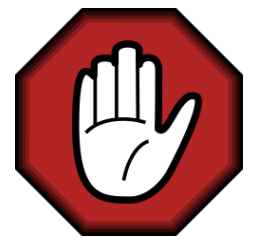

- **Prendre le temps de réfléchir,**
- Analyser les messages d'erreur,
- **Demander au professeur.**

### [TP les fractions](#page-0-0)

[La classe](#page-4-0) **Fraction**

[Héritage \(notion hors](#page-8-0) programme)

# $1$  def \_\_str\_\_(self): 2 return "{}/{}".format(self.numerateur, self

.denominateur)

## 1  $print(f)$  $2 \rightarrow > > 2/3$

### [TP les fractions](#page-0-0)

[La classe](#page-4-0) **Fraction**

[Héritage \(notion hors](#page-8-0) programme)

# **Remarque**

**\_\_str\_\_** est une méthode, elle peut donc être appelée classiquement.

1  $\vert$  print(f)

1  $print(f._{\_}str_{\_})$ 

Code 6 – Ces appels réalisent la même chose.

### [TP les fractions](#page-0-0)

[La classe](#page-4-0) **Fraction**

[Héritage \(notion hors](#page-8-0) programme)

# <span id="page-15-0"></span>Sommaire

## 1. Classe **[Object](#page-3-0)**

# 2. [Opérations sur les fractions](#page-15-0)

- 2.1 [Opérations mathématiques](#page-16-0)
- 2.2 [Opérateurs Python](#page-18-0)
- 2.3 [Implémentation](#page-21-0)

### [TP les fractions](#page-0-0)

[La classe](#page-4-0) **Fraction** [Héritage \(notion hors](#page-8-0) programme)

### [Opérations sur les](#page-15-0) fractions

# <span id="page-16-0"></span>Opérations mathématiques

 $\blacktriangleright$  Multiplier deux fractions :

$$
\frac{a}{b} \times \frac{c}{d} = \frac{a \times c}{b \times d}
$$

### [TP les fractions](#page-0-0)

[La classe](#page-4-0) **Fraction** [Héritage \(notion hors](#page-8-0) programme)

# Opérations mathématiques

 $\blacktriangleright$  Multiplier deux fractions :

$$
\frac{a}{b} \times \frac{c}{d} = \frac{a \times c}{b \times d}
$$

 $\blacktriangleright$  Additionner deux fractions :

$$
\frac{a}{b} + \frac{c}{d} = \frac{a \times d}{b \times d} + \frac{c \times b}{d \times b} = \frac{a \times d + c \times b}{b \times d}
$$

### [TP les fractions](#page-0-0)

[La classe](#page-4-0) **Fraction** [Héritage \(notion hors](#page-8-0) programme)

# <span id="page-18-0"></span>Sommaire

## 1. Classe **[Object](#page-3-0)**

2. [Opérations sur les fractions](#page-15-0) 2.1 [Opérations mathématiques](#page-16-0) 2.2 [Opérateurs Python](#page-18-0)

2.3 [Implémentation](#page-21-0)

### [TP les fractions](#page-0-0)

[La classe](#page-4-0) **Fraction** [Héritage \(notion hors](#page-8-0) programme)

[Opérations mathématiques](#page-16-0)

[Opérateurs Python](#page-18-0) [Implémentation](#page-21-0)

Pour additionner deux nombres entiers, il suffit d'utiliser l'opérateur +

$$
\begin{array}{c|c}\n1 & 2 + 3 \\
2 & \rightarrow \rightarrow & 5\n\end{array}
$$

Mais comment Python sait-il ce qu'il doit réaliser dans les cas suivants ?

1 [1, 2, 3] + [4, 5, 6] 2 "Hello " + "world!"

Code 7 – L'opérateur d'addition a un comportement adapté à chaque situation.

### [TP les fractions](#page-0-0)

[La classe](#page-4-0) **Fraction** [Héritage \(notion hors](#page-8-0) programme)

[Opérations mathématiques](#page-16-0)

[Opérateurs Python](#page-18-0) [Implémentation](#page-21-0)

### [TP les fractions](#page-0-0)

[La classe](#page-4-0) **Fraction** [Héritage \(notion hors](#page-8-0) programme)

[Opérations mathématiques](#page-16-0)

[Opérateurs Python](#page-18-0) [Implémentation](#page-21-0)

Il est possible de redéfinir le comportement des opérations de la classe **Object** en surchargeant les méthodes :

- I **\_\_add\_\_** définit l'opérateur **+**,
- **I** mul définit l'opérateur \*,
- **►** eq définit l'opérateur ==,
- **12 15** définit l'opérateur **<**,

 $\blacktriangleright$  …

On peut retrouver une liste exhaustive sur [https:](https://docs.python.org/fr/3/library/operator.html) [//docs.python.org/fr/3/library/operator.html](https://docs.python.org/fr/3/library/operator.html)

# <span id="page-21-0"></span>Sommaire

## 1. Classe **[Object](#page-3-0)**

## 2. [Opérations sur les fractions](#page-15-0) 2.1 [Opérations mathématiques](#page-16-0) 2.2 [Opérateurs Python](#page-18-0)

## 2.3 [Implémentation](#page-21-0)

### [TP les fractions](#page-0-0)

[La classe](#page-4-0) **Fraction** [Héritage \(notion hors](#page-8-0) programme)

[Opérations mathématiques](#page-16-0) [Opérateurs Python](#page-18-0)

## **Activité 3 :**

- 1. Redéfinir les méthodes **\_\_eq\_\_** et **\_\_lt\_\_** qui reçoivent une deuxième fraction en paramètre et renvoient **True** si la première fraction est égale ou strictement inférieure à la deuxième fraction.
- 2. Tester le code [8](#page-22-0)

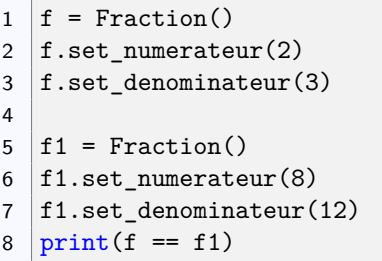

<span id="page-22-0"></span>Code 8 – Comparaison de fractions

### [TP les fractions](#page-0-0)

[La classe](#page-4-0) **Fraction** [Héritage \(notion hors](#page-8-0) programme)

[Opérations mathématiques](#page-16-0) [Opérateurs Python](#page-18-0)

# Avant de regarder la correction

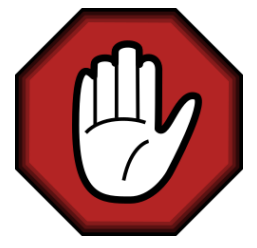

- **Prendre le temps de réfléchir,**
- Analyser les messages d'erreur,
- **Demander au professeur.**

### [TP les fractions](#page-0-0)

[La classe](#page-4-0) **Fraction** [Héritage \(notion hors](#page-8-0) programme)

[Opérations mathématiques](#page-16-0) [Opérateurs Python](#page-18-0)

## $1 \text{ def }$   $eq$   $\text{self}, f$ : 2 return self.numerateur  $*$  f.denominateur == self.denominateur \* f.numerateur 3  $4 \text{ def }$   $It_{-}$ (self, f): 5 return self.numerateur \* f.denominateur < self.denominateur \* f.numerateur

Code 9 – Méthodes de comparaison

### [TP les fractions](#page-0-0)

[La classe](#page-4-0) **Fraction** [Héritage \(notion hors](#page-8-0) programme)

[Opérations mathématiques](#page-16-0) [Opérateurs Python](#page-18-0)

# **Remarque**

**\_\_eq\_\_** est une méthode, elle peut donc être appelée classiquement.

$$
1 \mid print(f == f1)
$$

$$
1 | print(f._{-}eq_{-}(f1))
$$

Code 10 – Ces appels réalisent la même chose.

### [TP les fractions](#page-0-0)

[La classe](#page-4-0) **Fraction** [Héritage \(notion hors](#page-8-0) programme)

[Opérations mathématiques](#page-16-0) [Opérateurs Python](#page-18-0)

### [TP les fractions](#page-0-0)

[La classe](#page-4-0) **Fraction** [Héritage \(notion hors](#page-8-0) programme)

[Opérations mathématiques](#page-16-0) [Opérateurs Python](#page-18-0)

[Implémentation](#page-21-0)

## **Activité 4 :**

- 1. Redéfinir les méthodes **\_\_add\_\_** et **\_\_mul\_\_** qui reçoivent une deuxième fraction en paramètre et renvoient une nouvelle fraction représentant respectivement la somme et le produit des deux fractions.
- 2. Additionner et multiplier deux fractions.

# Avant de regarder la correction

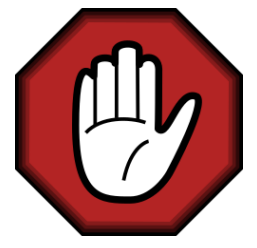

- **Prendre le temps de réfléchir,**
- Analyser les messages d'erreur,
- **Demander au professeur.**

### [TP les fractions](#page-0-0)

[La classe](#page-4-0) **Fraction** [Héritage \(notion hors](#page-8-0) programme)

[Opérations mathématiques](#page-16-0) [Opérateurs Python](#page-18-0)

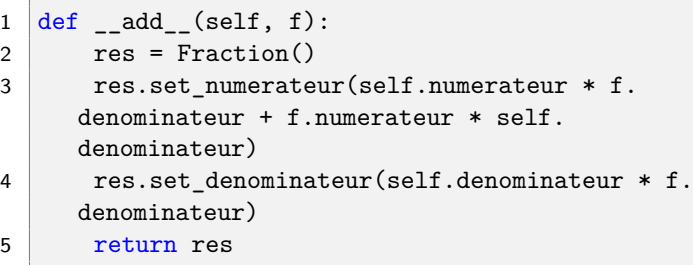

Code 11 – Addition

### [TP les fractions](#page-0-0)

[La classe](#page-4-0) **Fraction** [Héritage \(notion hors](#page-8-0) programme)

[Opérations mathématiques](#page-16-0) [Opérateurs Python](#page-18-0)

## $1$  def  $mu$ l (self, f):  $2 \mid$  res = Fraction() 3 res.set\_numerateur(self.numerateur \* f. numerateur) 4 res.set denominateur(self.denominateur \* f. denominateur) 5 return res

Code 12 – Multiplication

### [TP les fractions](#page-0-0)

[La classe](#page-4-0) **Fraction** [Héritage \(notion hors](#page-8-0) programme)

[Opérations mathématiques](#page-16-0) [Opérateurs Python](#page-18-0)

```
1 \mid f = \text{Fraction}()2 f.set numerator(2)3 f.set denominator(3)4
5 \mid f2 = Fraction()6 | f2.set_numerateur(12)
7 f2.set_denominateur(7)
8 print(f + f2)
```
Code 13 – Addition de deux fractions

### [TP les fractions](#page-0-0)

[La classe](#page-4-0) **Fraction** [Héritage \(notion hors](#page-8-0) programme)

[Opérations mathématiques](#page-16-0) [Opérateurs Python](#page-18-0)

# <span id="page-31-0"></span>Code complet

Le code complet est accessible [ici.](https://cviroulaud.github.io/terminale/langages/paradigmes/POO/tp-fraction/scripts/fraction-correction.zip)

### [TP les fractions](#page-0-0)

[La classe](#page-4-0) **Fraction** [Héritage \(notion hors](#page-8-0) programme)

[Opérations mathématiques](#page-16-0) [Opérateurs Python](#page-18-0)